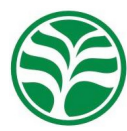

Nativa, Sinop, v.5, n.2, p.138-144, mar./abr. 2017. Pesquisas Agrárias e Ambientais DOI: 10.5935/2318-7670.v05n02a10 http://www.ufmt.br/nativa

# Equações volumétricas para *Couratari stellata* A.C Smith (Tauari) na Floresta Nacional do Tapajós

## Rosilena Conceição Azevedo de OLIVEIRA1\*, Rafael RODE1 , João Ricardo Vasconcellos GAMA<sup>1</sup>, Everton Cristo de ALMEIDA<sup>1</sup>

1 Instituto de Biodiversidade e Florestas, Universidade Federal do Oeste do Pará – UFOPA, Santarém, Pará, Brasil. \*E-mail: rosilenaoliveira@yahoo.com.br

### Recebido em setembro/2016; Aceito em dezembro/2016.

**RESUMO:** Objetivou-se, neste estudo, ajustar modelos volumétricos em diferentes situações de modelagem para obtenção de equações de volume para a espécie *Couratari stellata* (Tauari) na Floresta Nacional do Tapajós. As informações necessárias foram obtidas da cubagem rigorosa realizada durante a atividade de romaneio de quatro Unidades de Produção Anual (UPAs), onde foram cubadas no total 1431 árvores de Tauari e ajustados treze modelos volumétricos. Os dados foram organizados para três situações de modelagem: 1) total das árvores cubadas das quatro UPAs, 2) por UPA individual e, 3) por classe de diâmetro de DAP. Obteve-se a qualidade dos ajustes dos modelos por meio do R² ajustado, Erro padrão da estimativa (Syx%), fator de inflação da variância (VIF) e análise gráfica dos resíduos, já a validação dos modelos, a partir do teste qui-quadrado (X²). Os modelos que apresentaram melhores ajustes para as quatro UPAs foram Schumacher e Spurr logaritimizado. Nas UPAs individuais, se destacaram as equações de Schumacher para as Unidades 07, 08 e 09 e Spurr log para a 06. Entre as classes diamétricas não foram obtidos resultados satisfatórios. Todas as equações selecionadas foram válidas segundo o teste estatístico realizado.

**Palavras-chave:** cubagem rigorosa, modelagem, volume.

Volumetric equations for *Couratari stellata* A.C Smith (Tauari) in the Tapajós National Forest

**ABSTRACT:** The objective of this study was to adjust volumetric models in different modeling situations to obtain volume equations for the species *Couratari stellata* (Tauari) in the Tapajós National Forest. The necessary information was obtained from the rigorous cubing carried out during the romaneio activity of four Annual Production Units (UPAs), where a total of 1431 Tauari trees were planted and thirteen volumetric models adjusted. The data were organized for three modeling situations: 1) total trees cubed from the four UPAs, 2) per individual UPA, and 3) per diameter class of DAP. We obtained the quality of the model adjustments by means of the adjusted R², Standard error of the estimate (Syx%), factor of inflation of the variance (VIF) and graphical analysis of the residues, already the validation of the models, Square  $(X^2)$ . The models that presented the best adjustments for the four UPAs were Schumacher and Spurr logarithmized. In the individual UPAs, the Schumacher equations for Units 07, 08 and 09 and Spurr log for 06 were highlighted. No satisfactory results were obtained among the diametric classes. All the selected equations were valid according to the statistical test performed.

**Keywords:** rigorous cubing, modeling, volume.

### **1. INTRODUÇÃO**

Para o conhecimento do potencial produtivo da madeira de uma floresta, o volume é uma das variáveis de maior importância, sendo fundamental em qualquer processo de planejamento para utilização da produção madeireira (MACHADO et al., 2002).

Vários procedimentos são apresentados na literatura que podem ser usados na estimativa da produção volumétrica de uma floresta (AZEVEDO et al., 2011). Um desses procedimentos é calcular a partir dos dados de cubagem rigorosa, o volume total com casca e, por meio da estimativa de volumes para árvores individuais, utilizando-se equações de volume comerciais ou totais.

Segundo Barros & Silva Júnior (2009), o ajuste de equações volumétricas, desenvolvidas especificamente para as áreas dos Planos de Manejo Florestal Sustentável, constitui o procedimento mais eficiente, econômico e com precisão aceitável para a quantificação da produção madeireira da floresta.

No entanto, com a diversidade de espécies que compõem o bioma Amazônia, bem como a diversidade de tamanho das árvores e diferentes diâmetros, o correto seria que os ajustes de equações de volume fossem feitos individualmente para espécies, pois de acordo com Soares et al. (2011) aumentam a exatidão das estimativas volumétricas.

Na Floresta Nacional do Tapajós (FNT) é realizado o manejo florestal, que detém a maior referência em manejo florestal comunitário do Brasil e América Latina, onde uma das principais espécies colhidas é *Couratari stellata* A.C.Smith, cujo nome vernacular é Tauari. A espécie destaca-se entre as espécies de maior volumetria e uma das mais comercializadas na região. (ANDRADE et al., 2015).

Neste sentido, este trabalho teve por objetivo, ajustar modelos volumétricos para *Couratari stellata* em diferentes situações de modelagem, na Floresta Nacional do Tapajós, Belterra, Pará.

### **2. MATERIAL E MÉTODOS**

### **2.1. Área de estudo**

A área de estudo localiza-se na Floresta Nacional do Tapajós, município de Belterra – PA, nos quilômetros (Km) 67 e 83 da rodovia BR 163 (Santarém-Cuiabá). As informações necessárias para o estudo foram obtidas de 04 Unidades de Produção Anual (UPAs), a saber: UPAs 06 (1000 ha) 07 (1000 ha) 08 (1000 ha) e 09 (1600 ha), manejadas, respectivamente, em 2011, 2012, 2013 e 2014.

O clima da região é classificado como Ami no sistema Köppen, ou seja, tropical úmido com variação térmica anual inferior a 5º C e umidade relativa média em torno de 90% (RIBEIRO et al., 2016). A precipitação média anual está em torno de 1820 mm, o regime de chuvas apresenta variação durante o ano, com as maiores precipitações ocorrendo nos meses de janeiro a maio (GONÇALVES; SANTOS, 2008).

Os solos predominantes na FNT são do tipo latossolos amarelos distróficos, caracterizados por diferentes texturas, geralmente profundos, ácidos, friáveis e revestidos por florestas densas, o tipo de vegetação predominante é o de Floresta Ombrófila Densa (ESPÌRITO-SANTO et al., 2005).

#### **2.2. Coleta de dados**

Os dados de cubagem rigorosa foram obtidos do banco de dados da Cooperativa Mista da Floresta Nacional do Tapajós (COOMFLONA), proveniente do romaneio que é realizado no pátio de estocagem logo após a colheita de árvores. Nessa etapa é realizada a medição dos diâmetros e do comprimento total das toras para o cálculo do volume real da madeira.

#### **2.3. Análise e processamento de dados**

O ajuste de modelos volumétricos para a espécie em estudo ocorreu primeiramente de forma geral, ou seja, foram testados

13 modelos para a escolha de uma equação geral para as quatro UPAs, totalizando 1.431 árvores de Tauari. Em seguida, foi realizado o ajuste dos modelos volumétricos por Unidade de Produção Anual, isto é, selecionou-se uma equação para UPA 06, 07, 08 e 09, individualmente, com total de 319, 214, 403 e 495 árvores, respectivamente.

Por fim, a modelagem foi realizada a partir do Centro de Classe de Diâmetro (CCDAP), com todas as UPAs para as árvores com Diâmetro a Altura do Peito (DAP) acima de 55 cm, que é o diâmetro mínimo de corte adotado pela COOMFLONA. Separaram-se quatro classes de DAP com amplitude de classe de 10 cm, onde o número de árvores foi padronizado:

- Classes de DAP < 75 cm: 300 árvores;
- Classes de DAP  $\geq$  75 cm e < 85 cm: 300 árvores;
- Classes de DAP  $\geq$  85 cm e < 95: 300 cm árvores; e,
- Classes de DAP  $\geq$  95 cm: 300 cm árvores.

Os modelos utilizados foram selecionados a partir de revisão na literatura florestal, conforme mostra a Tabela 1.

Após o ajuste dos modelos, foi selecionada a melhor equação para a estimativa dos volumes, sendo para isso, avaliadas as seguintes medidas de ajuste e precisão: o coeficiente de determinação ajustado (R² aj.), que expressa à quantidade de variação da variável dependente que é explicada pelas variáveis independentes, após ser recalculado (MIGUEL et al., 2010), conforme equação descrita por Barreto et al. (2014).

O erro padrão da estimativa relativo (Syx%), que quanto menor for o valor, melhor é a exatidão da equação e a análise gráfica da distribuição dos resíduos percentuais - equações descritas por Barreto et al. (2014) - em função da variável dependente estimada (volume individual em m<sup>3</sup>) para verificação de possível existência de tendenciosidade (MACHADO et al., 2008). Os coeficientes dos modelos foram estimados pelo método dos mínimos quadrados e para testar a significância dos mesmos usou-se o teste t, sendo rejeitados os coeficientes quando  $p > 0.05$ .

Os modelos que sofrem transformação logarítimica da variável dependente têm seus volumes estimados sujeitos à discrepância logarítimica (Machado, 2002). Para a correção desse erro utilizou-se o Fator de correção de Meyer (FM) através da fórmula FM= e  $^{(0,5*_{sxy^2})}$ , em que: e = constante de Euler (2,718281828...); e Syx = o erro padrão de estimativa, e a partir dos valores de FM foram recalculados os coeficientes de determinação ajustado e os erros padrões da estimativa para então serem comparados com as demais equações.

Tabela 1. Modelos volumétricos de simples e dupla entrada testados para o Tauari, Floresta Nacional do Tapajós. Table 1. Volumetric single and double entry tests for the Tauari, Tapajós National Forest.

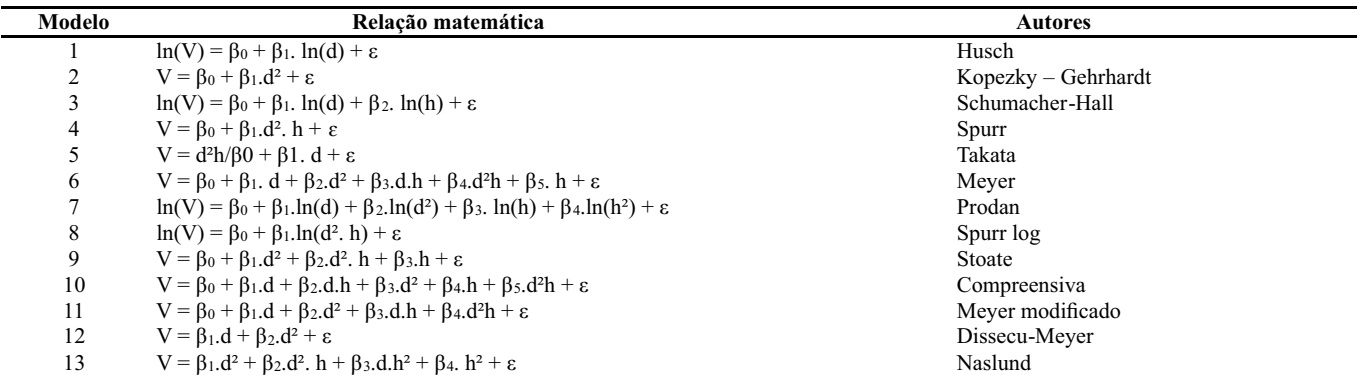

V = volume comercial com casca, em m<sup>3</sup>; d = diâmetro à altura de 1,30 m (DAP), em cm; h = altura comercial, em m; β0, β1, β2, β3, β4 e β5  $=$  parâmetros do modelo;  $ln =$  logaritmo neperiano; e  $\varepsilon =$  erro aleatório.

Por último, foi analisada a multicolinearidade, que indica a correlação entre variáveis, onde essas relações lineares podem causar impactos na estimativa dos parâmetros, sendo verificada através do VIF (Fator de Inflação da Variância), o VIFj mede o quanto a variância do coeficiente βj é inflacionada por sua colinearidade, geralmente, esse fator é indicativo de problemas de multicolinearidade se VIF>10 (Gujarati, 2006).

Para as análises de regressão dos modelos lineares, ajuste do modelo não linear (Takata) e verificação de multicolinearidade, o processamento de dados das quatro Unidades de Produção Anual deu-se com auxílio de planilha eletrônica.

### **2.4. Validação das equações**

Foi separada uma amostra com 50 árvores para cada tipo de modelagem, em que não fizeram parte dos ajustes. Realizouse o teste de Qui-quadrado (*X*²) a 5% de probabilidade para a comparação do volume real com o volume estimado pelas melhores equações selecionadas (MACHADO et al., 2008).

e Spurr logaritimizado, ambos apresentaram variações nos resultados para os coeficientes de determinação ajustado, com valores entre 0,671 e 0,675, já o erro padrão da estimativa ficou entre 22,62% e 22,78% (Tabela 2).

Em relação à ocorrência de multicolinearidade, o único modelo que não precisou passar pelo teste foi o da equação proveniente de Spurr log, pois apresenta uma única variável independente. A equação de Schumacher apresentou VIF aceitável para a variável diâmetro (LnD: 1,019) e altura (LnH: 1,019) visto que não ultrapassou o valor 10.

Procedeu-se a análise gráfica de resíduos para os dois melhores modelos selecionados. Esta análise, segundo Machado et al. (2002), permite indicar se a estimativa é boa ao longo de toda a linha de regressão, se não há tendenciosidades em nenhum de seus segmentos e se a equação utilizada para as estimativas são realmente apropriadas para tal fim.

Diante das observações visuais, a distribuição dos resíduos em torno da linha média dos gráficos para os dois modelos (Figura 1), apresenta como resultado tendências semelhantes, com pontos de superestimativa para as árvores com menores volumes e de subestimativa para as maiores árvores, os gráficos de distribuição de frequência de resíduos também demonstraram semelhanças em seus resultados, mas neles é possível verificar uma melhor distribuição dos dados.

## **3. RESULTADOS**

## **3.1. Ajuste total para as quatro Unidades de Produção Anual**

Dos treze modelos testados para o Tauari, foram selecionados dois modelos com os melhores desempenhos, sendo Schumacher

Tabela 2. Coeficientes e medidas de precisão para estimativas volumétricas do povoamento de *C. stellata* nas quatro unidades de produção anual, FNT.

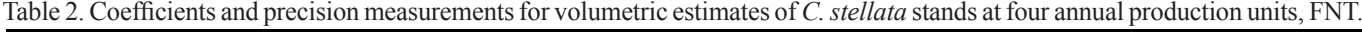

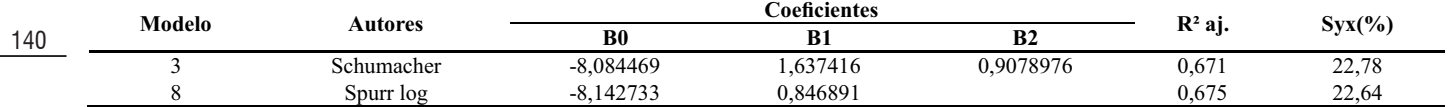

R<sup>2</sup>aj= coeficiente de determinação ajustado; Syx% = erro-padrão da estimativa em percentagem; β<sub>0</sub>, β<sub>1</sub>, β<sub>2,</sub> β<sub>3,</sub> β<sub>4,</sub> β<sub>5</sub> = parâmetros da regressão.

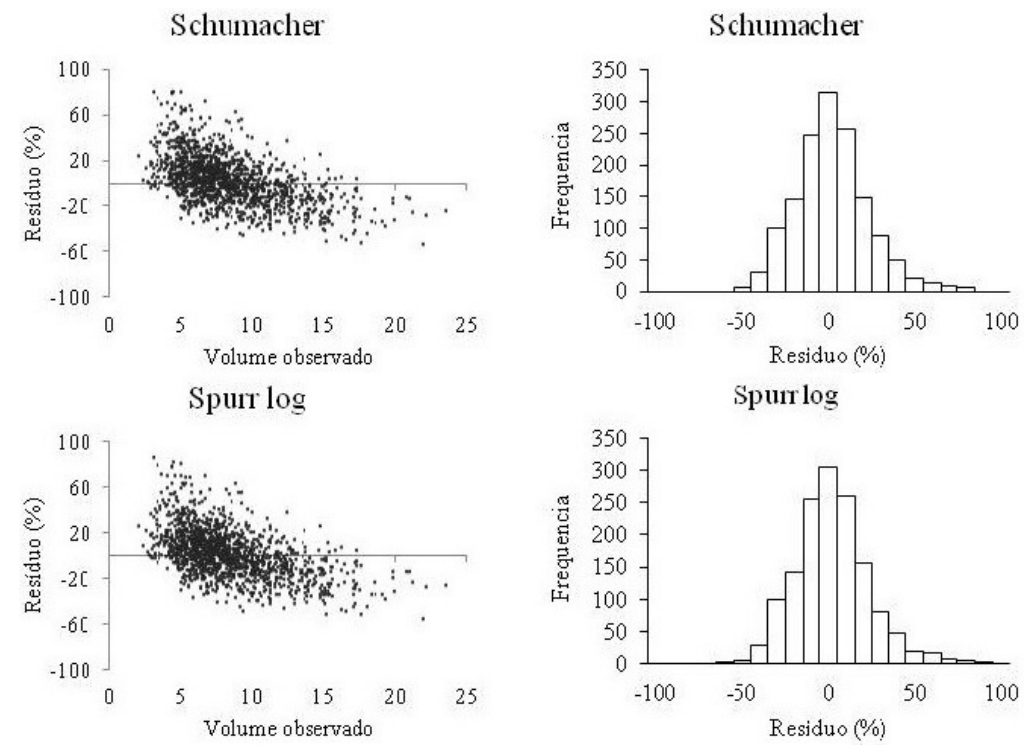

Figura 1. Distribuição gráfica dos resíduos das equações com as melhores medidas de precisão nas quatro UPAs, Floresta Nacional do Tapajós.

Figure 1. Graphical distribution of the residuals of the equations with the best precision measurements in the four UPAs, Tapajós National Forest.

Assim, em virtude a todas as outras análises, pode-se indicar o Schumacher como mais confiável para estimar o volume da espécie nas quatro UPAs, com a possibilidade de uso da equação de Spurr log, visto que obtiveram resultados semelhantes. As equações resultantes foram:

LnV=  $-8,084469 + 1,637416$ . lnD + 0,9078976. lnH; LnV= $-8,142733 + 0,846891$ . LnD<sup>2</sup>H.

### **3.2 Ajuste por Unidade de Produção Anual**

Os dois modelos com melhores ajustes para cada Unidade de Produção anual foram: Schumacher-Hall e Spurr logarítimico. Como podem ser observados na Tabela 3, os valores de  $\mathbb{R}^2$ <sub>si</sub> variaram nas Unidades de Produção Anual de 0,644 a 0,827 e o Syx% ficou entre 15,26% a 22,62.

As análises de multicolinearidade na UPA 06 demonstram para o modelo de Schumacher-Hall resultados aceitáveis (LnD: 1,014; LnH: 1,014). Na sétima UPA os valores foram D²: 16,28; D²H: 25,94; H: 8,23 (Stoate) e LnD: 1,03; LnH: 1,03 (Schumacher). Na oitava unidade de produção anual os resultados para Schumacher ficaram em torno de 1,005 para ambas as variáveis. Na UPA 09 o modelo de Schumacher ficou com 1,051 para as duas variáveis independentes.

O gráfico de resíduos (Figura 2) demonstra pontos com distribuição semelhante em torno da linha média para os melhores modelos e na análise de frequência, os modelos com melhores distribuições foram Spurr log (UPA 06) e Schumacher (UPAs 07,08 e 09). Na Tabela 4, são apresentados os modelos que obtiveram melhores ajustes nas UPAs 06, 07, 08 e 09.

### **3.3. Ajuste por classes diamétricas**

Para cada um dos quatro grupos de classes diamétricas foram selecionados três modelos para efetuar a análise gráfica de resíduos. Como podem ser observados na Tabela 5, os valores de R²aj. foram baixos e os de Syx (%) altos, ou seja, nenhuma equação conseguiu valores aceitáveis para explicar a quantidade de variação da variável dependente que é explicada pelas variáveis independentes.

Devido aos valores dos ajustes resultarem em baixa precisão, não foram analisados os gráficos de resíduos para as classes diamétricas.

### **3.4. Validação das equações**

Para validação das equações, realizou-se o teste Quiquadrado (*X²)* para comparar os volumes observados com os volumes estimados das árvores que não compuseram o banco de dados para os ajustes. O resultado demonstrou não haver diferença significativa a um nível de 5% de probabilidade, consequentemente validando as equações para a espécie na área de estudo.

## **4. DISCUSSÂO**

### **4.1 Ajuste total para as quatro Unidades de Produção Anual**

Com base nos dados, é possível perceber que as medidas de ajuste e precisão não geraram resultados satisfatórios, assim como as análises gráficas não demonstraram resultados tão bons. Portanto, recomenda-se para futuros trabalhos sobre a espécie a aplicação do método de Redes Neurais (ou outros encontrados na literatura) para amenizar os efeitos de tendência nos modelos encontrados no presente trabalho.

Silva-Ribeiro et al. (2016), em seu estudo, sobre métodos para estimar volume de fustes e galhos na Floresta Nacional do Tapajós, concluiu que o método de Redes Neurais (RNAs) foi mais eficaz que o de análise de regressão (usado no presente trabalho).

Em outro trabalho, Silva-Ribeiro et al. (2014), também na Floresta Nacional do Tapajós sobre seccionamento para cubagem e escolha de equação de volume, recomendou os modelos de Schumacher e Spurr, ambos na forma logarítmica para a floresta no geral e três espécies – maçaranduba, jarana e jatobá, pois foram os que obtiveram melhores medidas de ajuste e precisão.

No estudo de Rolim et al. (2006), o modelo de Schumacher-Hall também esteve entre os de melhores desempenhos na Floresta Nacional do Tapirapé-Aquirí, onde foram testados 12 modelos visando melhorar a estimativa volumétrica da área, localizada na Serra dos Carajás (PA).

Em relação a existência de multicolinearidade, caso seja detectada e considerada prejudicial, Valente et al. (2011), indica que o pesquisador procure soluções para suavizar seus efeitos ruins. Não foi o caso dos modelos selecionados no presente estudo.

### **4.2. Ajuste por Unidade de Produção Anual**

Com a divisão por UPAs, foi possível perceber que as medidas de ajuste e precisão apresentaram uma melhora considerável quando comparadas ao ajuste geral e a distribuição de resíduos mostrou menores tendenciosidades. De acordo com Guimarães; Leite (1996), a utilização de um número excessivo de árvores é desaconselhada, pois gera um aumento nos custos e tempo para realização de trabalhos desta natureza.

Para Couto & Bastos (1987), os modelos mais simples, como é o caso do modelo de Spurr com apenas uma variável combinada (altura comercial e diâmetro a altura do peito), além de necessitarem de um menor esforço computacional, são mais gerais e não sofrem o problema de instabilidade dos parâmetros estimados, ou seja, a multicolinearidade.

Miranda et al. (2014) recomenda a equação de Spurr, na forma logarítmica para *Hymenaea courbaril* (Jatobá), visto que obteve melhor precisão para estimar o volume comercial com casca da espécie no norte do Mato Grosso.

Tabela 3. Medidas de precisão dos modelos que apresentaram os melhores ajustes por unidade de produção anual, Floresta Nacional do Tapajós.

Table 3. Precision measurements of the models that presented the best adjustments per unit of annual production, Tapajós National Forest.

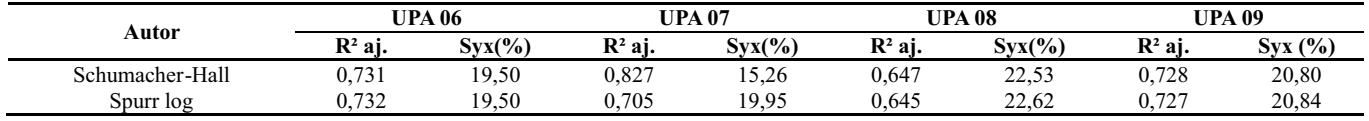

R²aj.= coeficiente de determinação ajustado; Syx% = erro-padrão da estimativa em percentagem**.**

Oliveira et al.

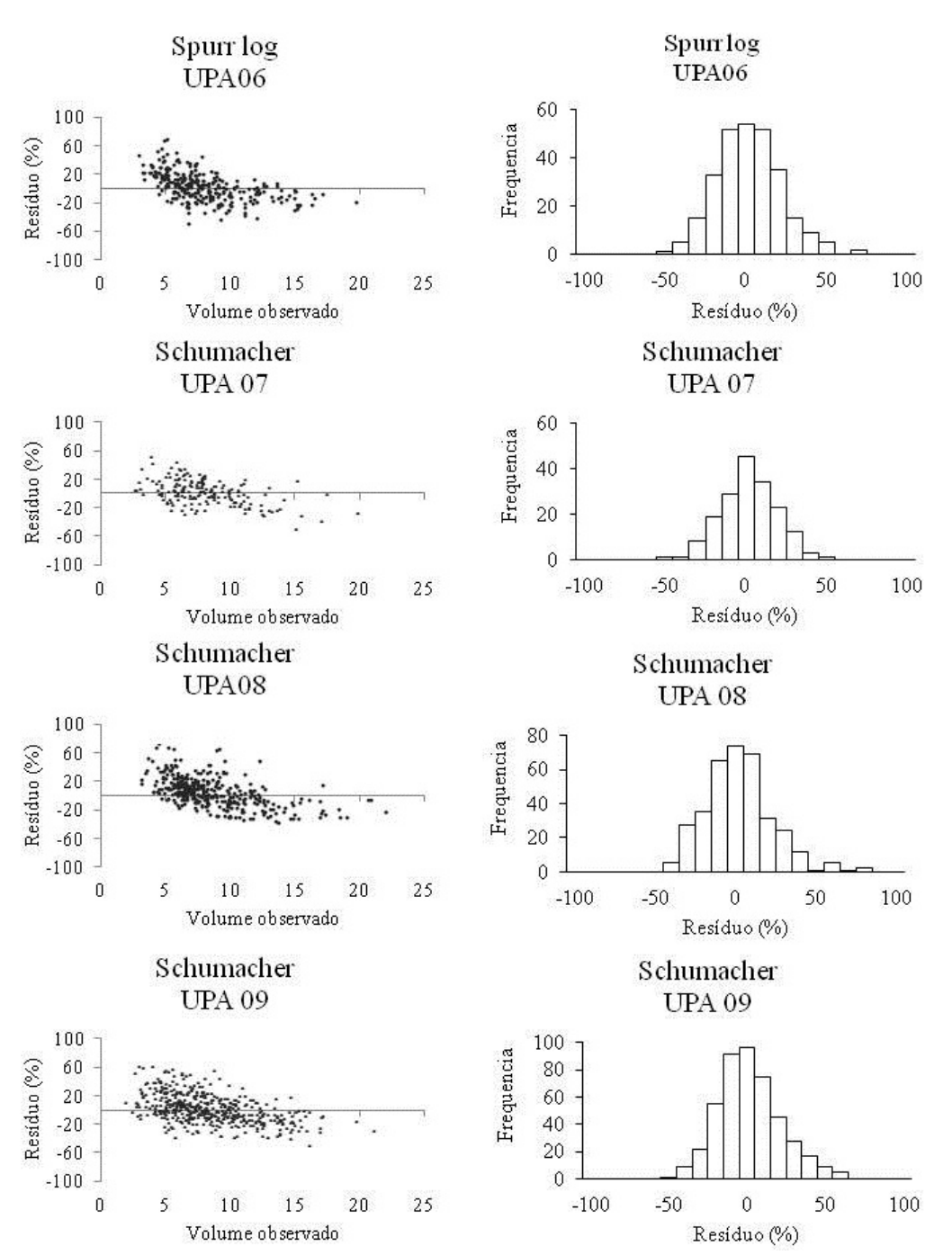

Figura 2. Distribuição gráfica dos resíduos das equações com as melhores medidas de precisão para C. stellata nas UPAs 06, 07, 08 e 09, FLONA do Tapajós.

Figure 2. Graphic distribution of the residuals of the equations with the best precision measurements for C. stellata in the UPAs 06, 07, 08 and 09, FLONA of Tapajós.

Tabela 4. Equações ajustadas para os melhores modelos nas Unidades de Produção Anual.

Table 4. Equations adjusted for the best models in the Annual Production Units.

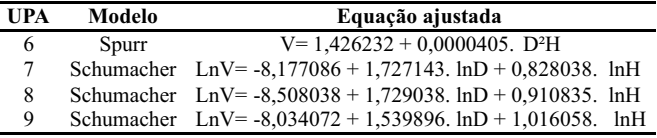

Em um estudo no município de Lábrea - AM, F. Thaines et al. (2010) testou vários modelos para a estimativa de volume de madeira para a região da bacia do Rio Ituxi, sendo o mais indicado o modelo de Schumacher-Hall para árvores derrubadas.

Para Barreto et al. (2014), a equação de dupla entrada Schumacher-Hall, também obteve bons ajustes em seu estudo sobre equação de volume para apoio ao manejo comunitário de empreendimento florestal no município de Anapu, Pará. Silva et al. (1984), testou vários modelos para diferentes espécies também na Floresta Nacional do Tapajós e o resultado foi que as equações de Schumacher (dupla entrada) e Husch (entrada simples) alcançaram melhores ajustes para quase todas as espécies.

Monteiro (2009), em seu estudo na região sudeste do Estado do Pará, selecionou modelos para o ajuste de equações para uma floresta de terra firme e individualmente a dez espécies predominantes na área, incluindo o Tauari. Os resultados obtidos

142

Tabela 5. Coeficientes ajustados e parâmetros estatísticos de ajuste e precisão para estimativas volumétricas do povoamento de C. stellata nos quatro grupos incluindo as classes diamétricas.

Table 5. Adjusted coefficients and statistical parameters of fit and precision for volumetric estimates of C. stellata population in the four groups including diametric classes.

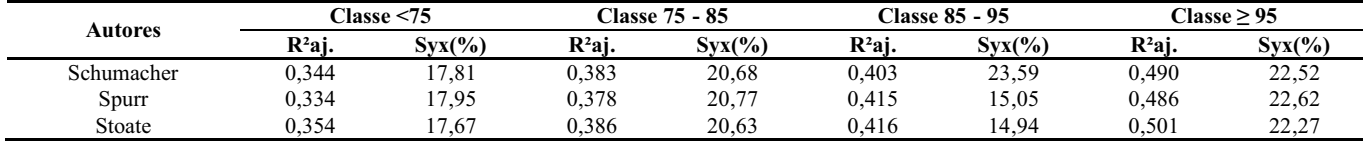

Tabela 6. Validação das equações através do Teste Qui-quadrado a 5% de probabilidade para a espécie em estudo na Floresta Nacional do Tapajós.

Table 6. Validation of the equations through the chi-square test at 5% probability for the study species in the Tapajós National Forest.

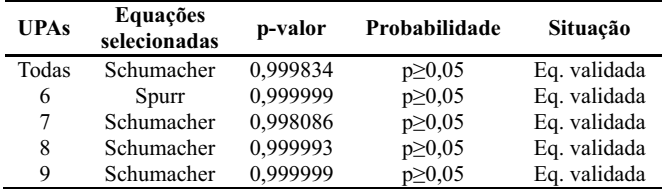

pelo autor foram semelhantes para a espécie no atual estudo, com R²aj. de 0,685 e Coeficiente de Variação (CV%) de 21,22, para equação de Husch e R²aj. 0,762 e CV% 18, 38 para a equação de Schumacher-Hall.

### **4.3. Ajuste por classes diamétricas**

Santos et al. (2006), fizeram ajustes de equações volumétricas a partir da separação por classe diamétrica para algumas espécies folhosas da floresta ombrófila mista no estado do Paraná, os melhores ajustes obtidos foram as equações de Schumacher-Hall e Naslund e, diferentemente do presente do estudo, os ajustes foram precisos para as espécies, gerando bons resultados.

Acredita-se que os resultados insatisfatórios obtidos através da estratificação por classes diamétricas neste trabalho, estejam ligados as características dendrológicas da espécie, visto que a mesma possui grande variação de diâmetro ao longo do fuste, dificultando assim a acurácia da medição.

### **5. CONCLUSÕES**

A análise de forma geral demonstrou valores de  $R^2$ <sub>aj</sub> acima de 0,60 e os gráficos de resíduos demonstraram tendenciosidades semelhantes, portanto, indica-se a equação de Schumacher-Hall, com a possibilidade de uso da equação de Spurr log para estimava do volume do Tauari.

Para cada Unidade de Produção Anual, os modelos com melhores ajustes foram os de Schumacher-Hall e Spurr, ambos logaritimizados, com a possibilidade de serem usados para estimar o volume da espécie nas UPAs.

Para ajustar equações de volume ao Tauari não há a necessidade de dividir a espécie em classes de diâmetro, pois além de ser um método que não ofereceu resultados satisfatórios, demanda mais tempo e maior trabalho para os manejadores, logo, não é um método indicado.

As equações não apresentaram diferenças significativas, segundo o teste estatístico realizado, consequentemente, são válidas para a espécie na área de estudo.

Recomendam-se outros estudos relacionados ao ajuste de equações para a espécie, métodos como o de Redes Neurais (RNAs), para amenizar os efeitos de tendenciosidades encontrados nos modelos do presente estudo.

## **6. REFERÊNCIAS**

- ANDRADE, D. F. C. de; Inventário florestal de grandes áreas na Floresta Nacional do Tapajós, Pará, Amazônia, Brasil. **Revista Biota Amazônia**, Macapá, v.5, n.1, p.109-115, 2015. https://doi. org/10.18561/2179-5746/biotaamazonia.v5n1p109-115
- AZEVEDO, T. L.; MELLO, A. A.; FERREIRA, R. A.; SANQUETTA, C. R.; NAKAJIMA, N. Y. Equações hipsométricas e volumétricas para um povoamento de *Eucalyptus* sp. localizado na FLONA do Ibura, Sergipe. **Revista Brasileira de Ciências Agrárias**, Recife, v.6, n.1, p.105-112, 2011. https://doi.org/10.5039/agraria.v6i1a861
- BARRETO, W. F.; LEÃO, F. M.; MENEZES, M. C.; SOUZA, D. V. Equação de volume para apoio ao manejo comunitário de empreendimento florestal em Anapu, Pará. **Pesquisa Florestal Brasileira**, Colombo, v.34, n.80, p.321-329, 2014.
- BARROS, P. L. C.; SILVA JÚNIOR, A. T. Equação de volume para árvores de uma floresta tropical densa no município de Anapu, oeste do estado do Pará, Amazônia oriental. **Revista Ciências Agrárias**, Belém, n.51, p.115-126, 2009.
- COUTO, H. T. Z.; BASTOS, N. L. M. Modelos de equações de volume e relações hipsométricas para plantações de Eucalyptus no estado de São Paulo. **IPEF**, Piracicaba, n.37, p.33-44, 1987.
- ESPÍRITO-SANTO, F. D. B.; SHIMABUKURO, Y. E.; ARAGÃO, L. E. O. C. de; MACHADO, E. L. M. Análise da composição florística e fitossociológica da Floresta Nacional do Tapajós com o apoio geográfico de imagens de satélites. **Revista Acta Amazônica**, Manaus, v.35, n.2, p.155-173. 2005. https://doi.org/10.1590/S0044- 59672005000200006
- GONÇALVES, F. G.; SANTOS, J. R. Composição florística e estrutura de uma unidade de manejo florestal sustentável na Floresta Nacional do Tapajós, Pará. **Revista Acta Amazônica**, Manaus, v.38, n.2, p.229-244. 2008. https://doi.org/10.1590/S0044- 59672008000200006
- GUIMARÃES, D. P.; LEITE, H. G. Influência do número de árvores na determinação de equação volumétrica para *Eucalyptus grandis*. **Scientia Forestalis**, Piracicaba, n.50, p.37-42, dez. 1996.
- GUJARATI, D. N.; PORTER, D. C. Econometria básica. 5.ed. Porto Alegre: AMGH Editora Ltda, 2011. 920p.
- MACHADO, S. A.; AGUIAR, L. P.; FIGUEIREDO-FILHO, A.; KOEHLER, H. S. Modelagem do volume do povoamento para *Mimosa scabrella* benth. na região metropolitana de Curitiba. **Revista Árvore**, Viçosa, v.32, n.3, p.465-478. 2008.
- MACHADO, S. A.; CONCEIÇÃO, M. B.; FIGUEIREDO, D. J. Modelagem do volume individual para diferentes idades e regimes de desbaste em plantações de *Pinus oocarpa*. **Revista Ciências Exatas e Naturais**, Guarapuava, v.4, n.2, p.1-13. 2002
- MIGUEL, E. P.; CANZI, L. F.; RUFINO, R. F.; SANTOS, G. A. Ajuste de modelo volumétrico e desenvolvimento de fator de forma para plantios de *Eucalyptus grandis* localizados no município de Rio verde – GO. **Enciclopédia Biosfera**, Goiânia, v.6, n.11, p.1-13. 2010.
- MIGUEL, E. P.; LEAL, F. A. Seleção de equações volumétricas para a predição do volume total de *Eucalyptus urophylla* S. T. Blake na região norte do estado de Goiás. **Enciclopédia Biosfera**, Goiânia, v.8, n.14, p.1372-1386. 2012.
- MONTEIRO, L. A. S. **Equações de volume geral e para dez espécies dominantes em uma floresta primária no sudeste do Pará**. 2009. 66f. Dissertação (Mestrado em Ciências Florestais) - Universidade Federal Rural da Amazônia, Belém, 2009.
- ROLIM, S. G.; COUTO, H. T. Z.; JESUS, R. M.; FRANÇA, J. T. Modelos volumétricos para a Floresta Nacional do Tapirapé-Aquirí, Serra dos Carajás (PA). **Acta Amazonica**, Manaus, v.36, n.1, p.107- 114. 2006. https://doi.org/10.1590/S0044-59672006000100013
- SILVA, J. N. M.; CARVALHO, J. O. P.; LOPES, J. C. A.; CARVALHO, M. S. P. Equações de volume para a Floresta Nacional do Tapajós. **Boletim de Pesquisa Florestal**, Colombo, v.8, n.9, p.50-63, 1984.
- SILVA-RIBEIRO, R. B.; GAMA, J. R. V.; MELO, L. O. Seccionamento para cubagem e escolha de equações de volume para a Floresta Nacional do Tapajós. **Revista Cerne**, Lavras, v.20, n.4, p.605-612. 2014. https://doi.org/10.1590/01047760201420041400
- SILVA-RIBEIRO, R. B.; GAMA, J. R. V.; SOUZA, A. L.; LEITE, H. G.; SOARES, C. P. B.; SILVA, G. F. Métodos para estimar o volume de fustes e galhos na Floresta Nacional do Tapajós. **Revista Árvore**, Viçosa, v.40, n.1, p.81-88, 2016.
- THAINES, F.; BRAZ, E. M.; MATTOS, P. P.; THAINES, A. A. R. Equações para estimativa do volume de madeira para a região da bacia do Rio Ituxi, Lábrea, AM. **Pesquisa Florestal Brasileira**, Colombo, v.30, n.64, p. 283-289. 2010. https://doi. org/10.4336/2010.pfb.30.64.283
- VALENTE, M. D. R.; QUEIROZ, W. T.; PINHEIRO, J. G.; MONTEIRO, L. A. S. Modelo de predição para o volume total de quaruba (*Vochysia inundata* ducke) via análise de fatores e regressão. **Revista Árvore**, Viçosa, v.35, n.2, p.307-317. 2011.